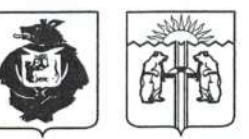

#### пия КОМСОМОЛЬСКОГО МУНИЦИПАЛЬНОГО РАЙОНА

Хабаровского края

#### ПОСТАНОВЛЕНИЕ

18.01.2013 No 12 г. Комсомольск-на-Амуре

Об образовании избирательных участков на территории Комсомольского муниципального района

В соответствии со статьей 19 Федерального закона от 12 июня 2002 года № 67-ФЗ «Об основных гарантиях избирательных прав и права на участие в референдуме граждан Российской Федерации», статьей 20 Избирательного кодекса Хабаровского края и по согласованию с территориальной избирательной комиссией Комсомольского района, администрация муниципального района

ПОСТАНОВЛЯЕТ:

1. Образовать в Комсомольском муниципальном районе 26 избирательных участков единых для всех выборов, проводимых на территории Комсомольского муниципального района, а также для референдумов, сроком на 5 лет.

2. Утвердить прилагаемый список избирательных участков, их границы и номера, место нахождения участковых комиссий и помещений для голосования.

3. Настоящее постановление опубликовать в районной общественнополитической газете «Приамурье».

4. Контроль за выполнением настоящего постановления возложить на управляющего делами Павленко Л.Ю.

А.В. Коломыцев Глава муниципального района

#### УТВЕРЖДЕН

постановлением администрации Комсомольского муниципального района OT 18 01. 2013 No 12

## СПИСОК

# избирательных участков, их границы и номера, мест нахождения участковых комиссий и помещений для голосования

#### Избирательный участок № 543

В границах села Хурба - улицы: Взлетная, им. Гайдара, им. Дзержинского, им. Чкалова, Школьная, им. Горького, Комсомольская, им. Некрасова, Садовая, Зеленая,

место нахождения участковой избирательной комиссии - администрация сельского поселения, расположенная по адресу: с. Хурба, ул. Гайдара, 9,

место нахождения помещения для голосования - муниципальное казенное общеобразовательное учреждение средняя общеобразовательная школа № 1 сельского поселения «Село Хурба» Комсомольского муниципального района Хабаровского края, расположенная по адресу: с. Хурба, ул. Гайдара, 1.

#### Избирательный участок № 544

В границах села Хурба - улицы: Амурская, Октябрьская, Пионерская, Советская, им. Тургенева, Дальневосточная, Дачная, Железнодорожная, Заозерная, Ключевая, Красногвардейская, им. Лазо, Лесная, Линейная, им. Маяковского, Первомайская, Строительная, Таежная, ул. Добровольского дома №№ 22, 23, 68, 72, 73, 77, переулки: Безымянный, Первый Дачный, Второй Дачный. Лесной.

место нахождения участковой избирательной комиссии - администрация сельского поселения, расположенная по адресу: с. Хурба, ул. Гайдара, 9,

место нахождения помещения для голосования - муниципальное казенное учреждение культуры Дом культуры сельского поселения «Село Хурба», расположенный по адресу: с. Хурба, ул. Советская, 1.

#### Избирательный участок № 545

В границах села Хурба - улица: Добровольского дома № 1-12,

место нахождения участковой избирательной комиссии и помещения для голосования - муниципальное бюджетное общеобразовательное учреждение средняя общеобразовательная школа № 2 сельского поселения «Село Хурба» Комсомольского муниципального района Хабаровского края, расположенная по адресу: с. Хурба, ул. Добровольского, 1.

Избирательный участок № 546

В границах сёл Эммер, Селихино - улицы: Дубовая, Северная, Зеленая, Дачная, Новая, Первый Квартал,

место нахождения участковой избирательной комиссии и помещения для голосования - муниципальное бюджетное учреждение культуры Центр славянской культуры «Славянский дом» Селихинского сельского поселения, расположенный по адресу: с. Селихино, ул. Садовая, 18.

## Избирательный участок № 547

В границах посёлков Мачтовый, Октябрьский, посёлка при станции Эльдиган, села Селихино - улицы: Горького, Деповская, Железнодорожная, Заречная, Индивидуальная, Инженерная, Клубная, Клубничная, Коммунистическая, Кооперативная, Лесная, Луговая, Молодежная, Набережная, Озерная, Пионерская, Садовая, Связи, Совхозная, Строительная, Таежная, Торговая, Трудовая, Березовая, Комсомольская,

место нахождения участковой избирательной комиссии и помещения для голосования - муниципальное бюджетное учреждение культуры Центр славянской культуры «Славянский дом» Селихинского сельского поселения, расположенный по адресу: с. Селихино, ул. Садовая, 18.

Избирательный участок № 548

В границах войсковой части 52015,

(образован приказом командира войсковой части 52015),

место нахождения участковой избирательной комиссии, помещения для голосования - Дом офицеров гарнизона.

#### Избирательный участок № 549

В границах поселка Снежный, посёлка при станции Пони, станции Кун, 100 км,

место нахождения участковой избирательной комиссии и помещения для голосования - муниципальное бюджетное учреждение культуры Дом культуры Снежненского сельского поселения, расположенный по адресу: п. Снежный, ул. Торговая, 16.

# Избирательный участок № 550

В границах разъезда 135 км, посёлка Уктур - улица Центральная, дома No No 2, 2a, 4, 6, 8, 8a, 10, 10a, 106, 12, 12a, 126, 12B, 14,

место нахождения участковой избирательной комиссии и помещения для голосования - муниципальное бюджетное учреждение культуры Дом культуры Уктурского сельского поселения, расположенный по адресу: п. Уктур, ул. Центральная, 7а.

#### Избирательный участок № 551

В границах посёлка Уктур - улицы: Вокзальная, Дачная, Зеленая, Комсомольская, Лесная, Пионерская, Строительная, Таежная, Школьная, Центральная, дома № 1, 1а, 1б, 1в, 1г, 3, 13, 15, 16, 17, 18, 19, 20, 21, 22, 23, 24, 26; пер. Молодежный,

место нахождения участковой избирательной комиссии и помещения для голосования - администрация сельского поселения, расположенная по адресу: п. Уктур, ул. Центральная, 9.

# Избирательный участок № 552

В границах поселка Кенай,

место нахождения участковой избирательной комиссии и помещения для голосования - муниципальное казенное учреждение культуры Дом культуры Кенайского сельского поселения, расположенный по адресу: п. Кенай, ул. Пионерская, 7.

# Избирательный участок № 553

В границах села Новоильиновка,

место нахождения участковой избирательной комиссии и помещения для голосования - муниципальное казенное учреждение культуры Дом культуры сельского поселения «Село Новоильиновка», расположенный по адресу: с. Новоильиновка, ул. Школьная, 336.

# Избирательный участок № 554

В границах села Черный Мыс,

место нахождения участковой избирательной комиссии и помещения для голосования - филиал муниципального бюджетного учреждения культуры Дом культуры Ягодненского сельского поселения «Село Черный Мыс», расположенный по адресу: с. Черный Мыс, ул. Зеленая, 12.

# Избирательный участок № 555

В границах посёлка Ягодный, села Шелехово,

место нахождения участковой избирательной комиссии и помещения для голосования - муниципальное бюджетное учреждение культуры Дом<br>культуры Ягодненского сельского поселения, расположенный по адресу: п. Ягодный, ул. Школьная, 6.

# Избирательный участок № 556

В границах села Нижнетамбовское, разъезда 101 км,

место нахождения участковой комиссии и помещения для голосования - муниципальное бюджетное учреждение культуры Дом культуры Нижнетамбовского сельского поселения, расположенный по адресу: с. Нижнетамбовское, ул. Кретова, 6.

#### Избирательный участок № 557

В границах сел: Нижние Халбы, Среднетамбовское, Чучи,

место нахождения участковой избирательной комиссии - администрация сельского поселения, расположенная по адресу: с. Нижние Халбы, ул. Школьная, 6.

место нахождения помещения для голосования - муниципальное казенное учреждение культуры Центр нанайской культуры и этнографии Нижнехалбинского сельского поселения, расположенный по адресу: с. Нижние Халбы, ул. Школьная, 6.

## Избирательный участок № 558

В границах сел: Верхнетамбовское, Бичи,

место нахождения участковой избирательной комиссии и помещения для голосования - муниципальное казенное учреждение культуры Дом культуры Верхнетамбовского сельского поселения, расположенный по адресу: с. Верхнетамбовское, ул. Набережная, 12.

## Избирательный участок № 559

В границах села Бельго, пионерского лагеря имени Олега Кошевого,

место нахождения участковой избирательной комиссии - администрация сельского поселения, расположенная по адресу: с. Бельго, ул. Набережная, 27,

место нахождения помещения для голосования - муниципальное казенное общеобразовательное учреждение основная общеобразовательная школа Бельговского сельского поселения Комсомольского муниципального района Хабаровского края, расположенная по адресу: с. Бельго, ул. Школьная, 1.

### Избирательный участок № 560

В границах поселка Галичный, Дома отдыха «Шарголь»,

место нахождения участковой избирательной комиссии и помещения для голосования - муниципальное казенное учреждение культуры Дом культуры Галичного сельского поселения, расположенный по адресу: п. Галичный, ул. Советская, 14.

# Избирательный участок № 561

В границах села Боктор,

место нахождения участковой избирательной комиссии - администрация сельского поселения, расположенная по адресу: с. Боктор, ул. Школьная, д. 8,

место нахождения помещения для голосования - муниципальное казенное общеобразовательное учреждение основная общеобразовательная школа сельского поселения «Село Боктор» Комсомольского муниципального района Хабаровского края, расположенная по адресу: с. Боктор, ул. Школьная, 7.

# Избирательный участок № 562

В границах села Даппы,

место нахождения участковой избирательной комиссии и помещения для голосования - муниципальное казенное учреждение культуры Дом культуры сельского поселения «Село Даппы», расположенный по адресу: с. Даппы, ул. Центральная, 4.

# Избирательный участок № 563

В границах поселка Гурское, посёлка при станции Почепта, разъезда 105 км.

место нахождения участковой избирательной комиссии и помещения для голосования - муниципальное бюджетное учреждение культуры Дом культуры Гурского сельского поселения, расположенный по адресу: п. Гурское, ул. Школьная, 2.

## Избирательный участок № 564

В границах поселка Молодежный,

место нахождения участковой избирательной комиссии - администрация сельского поселения, расположенная по адресу: п. Молодежный, ул. Садовая, 29,

место нахождения помещения для голосования - муниципальное бюджетное учреждение культуры Дом культуры сельского поселения «Поселок Молодежный», расположенный по адресу: п. Молодежный, ул. Таежная, 16.

# Избирательный участок № 565

В границах села Новый Мир,

место нахождения участковой избирательной комиссии - администрация сельского поселения, расположенная по адресу: с. Новый Мир, ул. Школьная, 7,

место нахождения помещения для голосования - муниципальное казенное общеобразовательное учреждение средняя общеобразовательная школа сельского поселения «Село Новый Мир» Комсомольского муниципального района Хабаровского края, расположенная по адресу: с. Новый Мир, ул. Центральная, 27.

Избирательный участок № 566

В границах села Верхняя Эконь,

место нахождения участковой избирательной комиссии и помещения для голосования - муниципальное бюджетное общеобразовательное учреждение средняя общеобразовательная школа сельского поселения «Село Верхняя Эконь» Комсомольского муниципального района Хабаровского края, расположенная по адресу: с. Верхняя Эконь, ул. Школьная, 14А.

# Избирательный участок № 567

В границах села Пивань,

место нахождения участковой избирательной комиссии - администрация сельского поселения, расположенная по адресу: с. Пивань, ул. Совгаванское шоссе, 30,

место нахождения помещения для голосования - муниципальное казенное учреждение культуры Дом культуры сельского поселения «Село Пивань», расположенный по адресу: с. Пивань, ул. Совгаванское шоссе, 32.

#### Избирательный участок № 568

В границах села Гайтер, посёлка при станции Гайтер,

место нахождения участковой избирательной комиссии - администрация сельского поселения, расположенная по адресу: с. Гайтер, ул. Октябрьская, 16,

место нахождения помещения для голосования - муниципальное казенное учреждение культуры Дом культуры Гайтерского сельского поселения, расположенный по адресу: с. Гайтер, ул. Октябрьская, 28.

#### Избирательный участок № 569

В границах войсковой части 20117,

(образован приказом командира войсковой части 20117),

место нахождения участковой избирательной комиссии, помещения для голосования - клуб.

### Избирательный участок № 570

В границах села Большая Картель,

место нахождения участковой избирательной комиссии - администрация сельского поселения, расположенная по адресу: с. Большая Картель, ул. Хабаровская, 9а,

место нахождения помещения для голосования - Дом культуры войсковой части 54912, расположенный по адресу: с. Большая Картель, ул. Звездная.